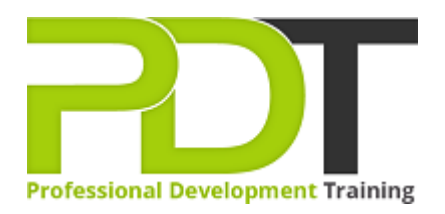

# **COMPUTER BASICS EXPERT TRAINING**

Generate a [group quote](https://pdtraining.com.my/inhouse-training-quote?cse=PDU00041) today

**Computer Basics Expert Training Course** 

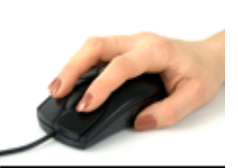

# **COURSE LENGTH: 1.0 DAYS**

Being computer savvy is essential for personal and professional success. This computer basics expert training course provides practical skill development in computer fundamentals to help participants gain mastery with using a computer.

This highly valuable and practical training course is now available Malaysia including Kuala Lumpur. This Computer Basics Expert training course can be delivered at your premises by one of our expert local or international trainers or live online using our HIVE technology. Contact us today for a quote.

## **COMPUTER BASICS EXPERT TRAINING COURSE OUTLINE**

### **FOREWORD**

During this training course, participants will learn the advanced features and functionality of a computer

including browsing the web, working with various applications, working with web pages, and working with a window.

## **OUTCOMES**

This extensive training course provides training in all basic functions of a computer so that you are able to use it effortlessly to perform basic functions including browsing the Internet, downloading, using word processing applications, and managing files and folders.

## **After completing this course, participants will have learned to:**

- Use Calculator, Paint, Task Manager, WordPad, Notepad
- Resize windows, and move them
- Uninstall an application
- Halt a frozen program
- Switch between windows
- Work with a window
- Understand general computing concepts
- Understand how information networks operate
- Become aware of security concerns and how to work safely
- **•** Effectively manage and use files and folders
- Use the basic Windows applications, including WordPad, NotePad, Task Manager, Calculator, Paint, and Internet Explorer
- Use the Control Panel
- Find an installed application

#### **MODULES**

## **Lesson 1: Getting Started**

- The Parking Lot
- Workshop Objectives
- Action Plans & Evaluations

#### **Lesson 2: Web Browsers and the Internet**

- Basics of Web Browsers
- Browsing the Web
- Working with Book Marks
- Working with Web Pages
- Printing Web Pages

## **Lesson 3: Understanding Applications**

- Application Basics
- Basic Applications
- Working with a Window

## Working with WordPad

## **Lesson 4: Wrapping Up**

Words From the Wise

Working with Applications

### **WEB LINKS**

- $\triangleright$  <u>[View this course online](https://pdtraining.com.my/courses/computer-basics-expert-training-course)</u>
- > [In-house Training Instant Quote](https://pdtraining.com.my/inhouse-training-quote?cse=PDU00041)